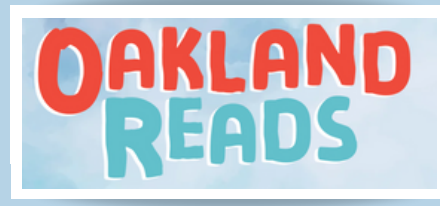

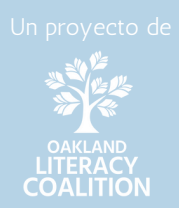

# Recursos para adultos que apoyan a lectores jovenes

# Obtenga la información que necesita

OaklandReads.org es un centro de recursos en línea para ayudar a las familias y las organizaciones comunitarias a encontrar consejos para ayudar a los estudiantes a convertirse en buenos lectores.

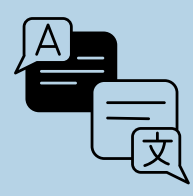

# Múltiples idiomas

OaklandReads.org está disponible en seis idiomas, incluidos inglés, español, vietnamita, árabe, jemer y chino.

## Logros academicos de lectura

Consulte la página **Como funciona la lectura** para conocer las habilidades académicas en las que los estudiantes están trabajando en cada grado para convertirse en lectores exitosos.

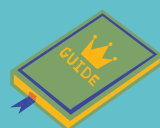

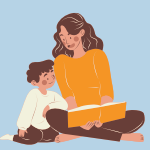

### Videos de lectura en voz alta

Acceda a material de lectura digital a través de la sección **Videos de la hora del cuento** con recomendaciones sobre cómo Ud. puede apoyar antes, durante y después de la lectura...

### Disponible en dispositivos móviles

¿No tiene acceso a un portátil o computadora? ¡No se preocupe! OaklandReads.org también está disponible en dispositivos móviles.

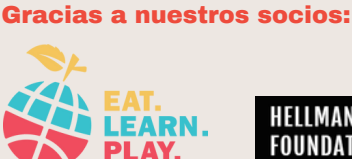

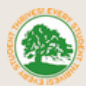

**OAKLAND UNIFIED SCHOOL DIST** 

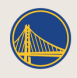

INDATION

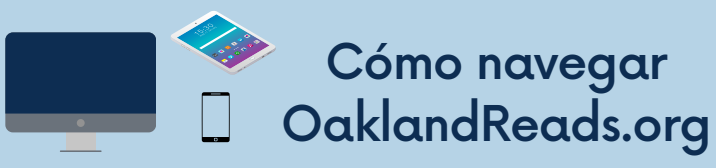

UTILICE LA CÁMARA DE SU TELÉFONO PARA ABRIR LOS ENLACES DEL CÓDIGO QR A DIFERENTES SECCIONES DEL SITIO

# COMO FUNCIONA **TECHO COMO FUNCIONA**

Aprenda cómo aprendemos a leer, vea videos sobre habilidades clave de lectura, y encuentre actividades para probar en casa.

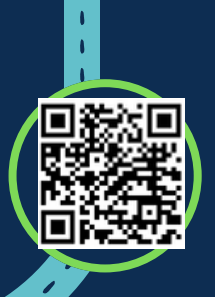

Vea cómo deberían verse y sonarse la lectura y la escritura en cada grado. Seleccione un nivel de grado desde el nacimiento hasta

- el 5to grado para obtener más
- información.

ſ

ı ï  $\overline{\mathbf{r}}$  2 ACADÉMICOS<br>POR EDAD O N<br>DE GRADO LOGROS POR EDAD O NIVEL<br>DE GRADO

# **NOTICIAS**

**Encuentre** información actualizada y ¡Vuelva a revisar aquí para las actualizaciones!

#### RECURSOS PARA FAMILIAS PREOCUPADAS **4** RECURSO<br>PARA FAM<br>PREOCUP

¿Le preocupa que su hijo no esté cumpliendo los logros? Encuentre consejos sobre cómo hablar con el médico o el maestro de su hijo acerca de sus inquietudes.

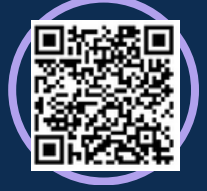

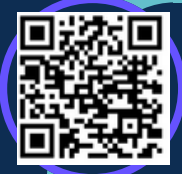

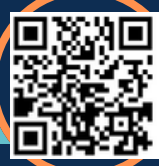

5 LECTURA CON NIÑOS & VIDEOS DE LA HORA DE **CUENTO** 

Mire videos para aprender cómo apoyar el desarrollo de habilidades de lectura de su hijo.